# E-Rechtsschutz/Liste der unterstützten Versicherungen: Unterschied zwischen den Versionen

#### **[Version vom 9. Juni 2020, 11:18 Uhr](https://onlinehilfen.ra-micro.de/index.php?title=E-Rechtsschutz/Liste_der_unterst%C3%BCtzten_Versicherungen&oldid=49010) [\(Quelltext anzeigen](https://onlinehilfen.ra-micro.de/index.php?title=E-Rechtsschutz/Liste_der_unterst%C3%BCtzten_Versicherungen&action=edit&oldid=49010) )**

#### [LRitter](https://onlinehilfen.ra-micro.de/index.php?title=Benutzerin:LRitter&action=view) ([Diskussion](https://onlinehilfen.ra-micro.de/index.php?title=Benutzerin_Diskussion:LRitter&action=view) | [Beiträge\)](https://onlinehilfen.ra-micro.de/index.php/Spezial:Beitr%C3%A4ge/LRitter)

(Die Seite wurde neu angelegt: "<p></p> <table border="1" cellspacing="0" cellpadding="3"> <tr> <td style="text-align: left;" rowspan="2"><strong>Versicherung</strong></td...")

### **[Version vom 3. März 2021, 10:14 Uhr](https://onlinehilfen.ra-micro.de/index.php?title=E-Rechtsschutz/Liste_der_unterst%C3%BCtzten_Versicherungen&oldid=51009) [\(Quelltext](https://onlinehilfen.ra-micro.de/index.php?title=E-Rechtsschutz/Liste_der_unterst%C3%BCtzten_Versicherungen&action=edit&oldid=51009)  [anzeigen](https://onlinehilfen.ra-micro.de/index.php?title=E-Rechtsschutz/Liste_der_unterst%C3%BCtzten_Versicherungen&action=edit&oldid=51009))** [LRitter](https://onlinehilfen.ra-micro.de/index.php?title=Benutzerin:LRitter&action=view) ([Diskussion](https://onlinehilfen.ra-micro.de/index.php?title=Benutzerin_Diskussion:LRitter&action=view) | [Beiträge\)](https://onlinehilfen.ra-micro.de/index.php/Spezial:Beitr%C3%A4ge/LRitter) [Zum nächsten Versionsunterschied →](https://onlinehilfen.ra-micro.de/index.php?title=E-Rechtsschutz/Liste_der_unterst%C3%BCtzten_Versicherungen&diff=next&oldid=51009)

#### **Zeile 2: Zeile 2:**

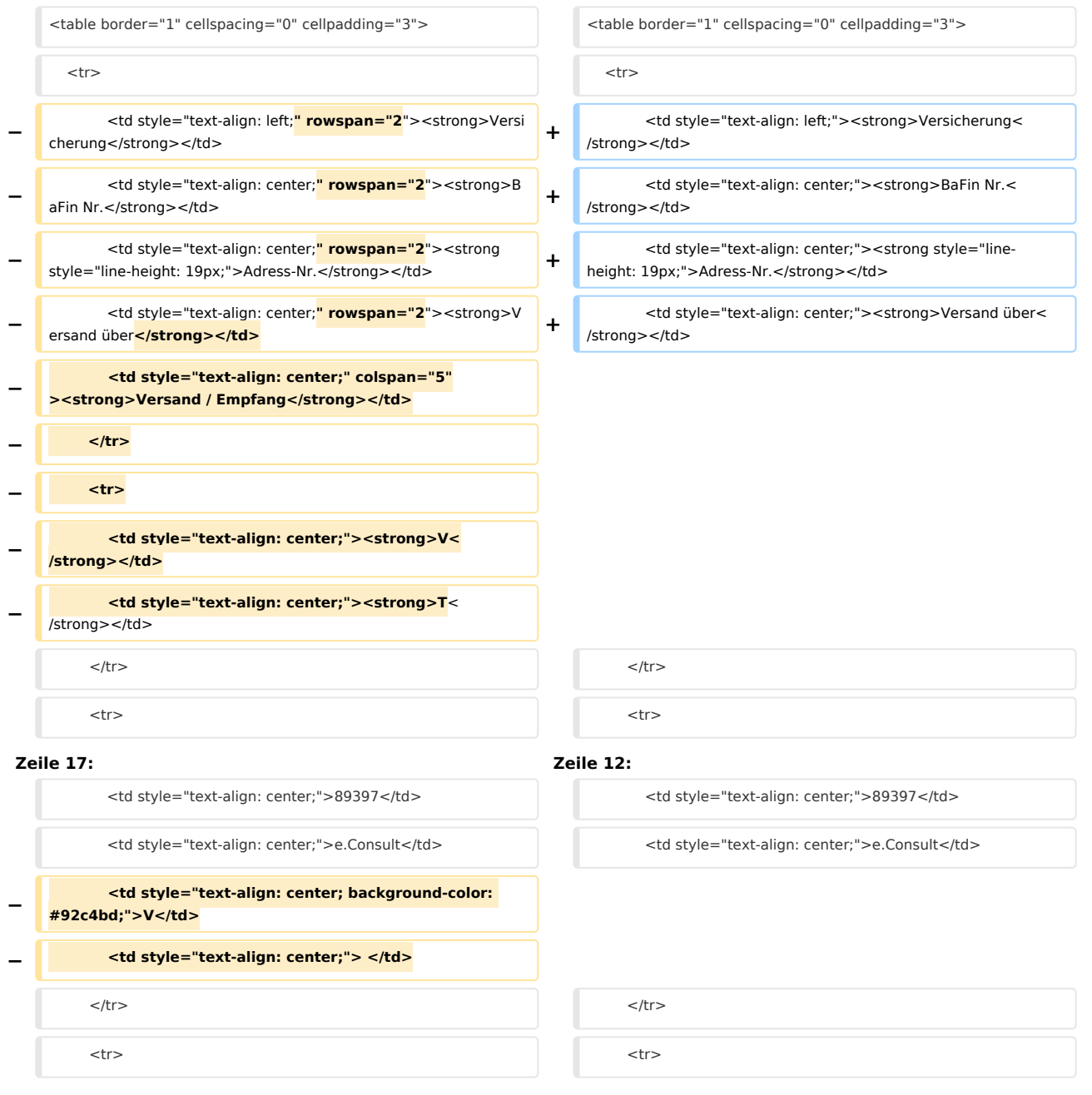

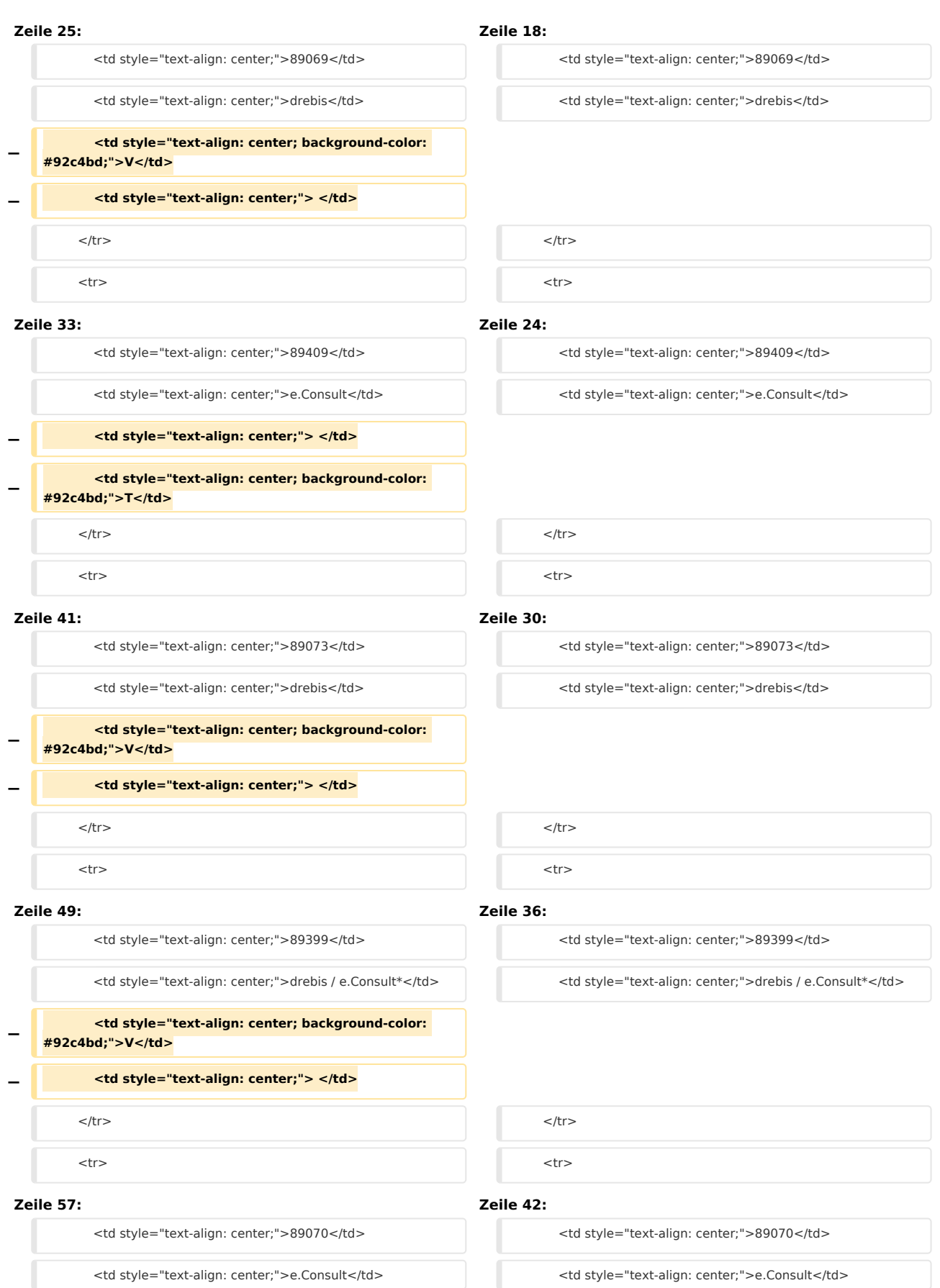

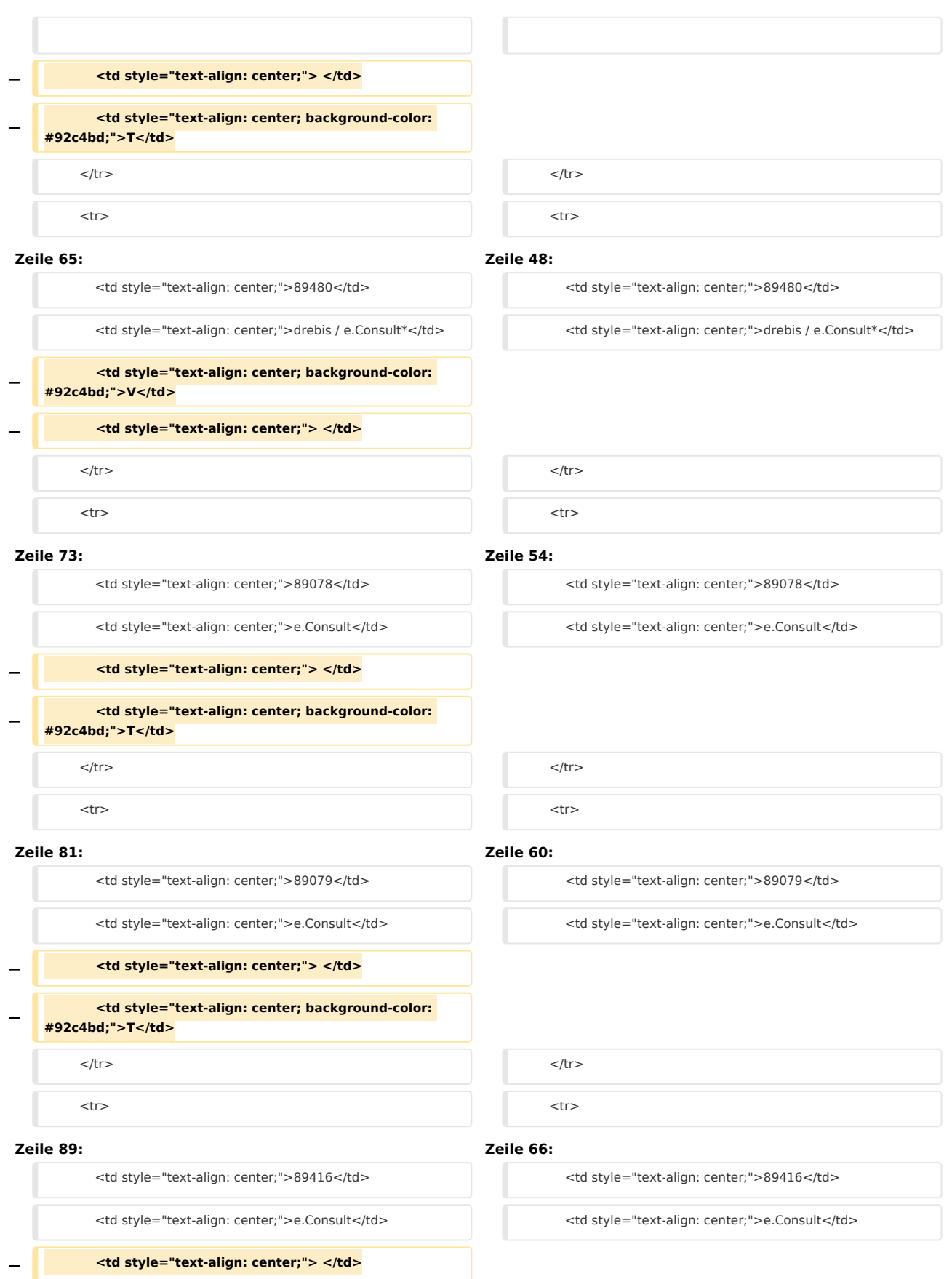

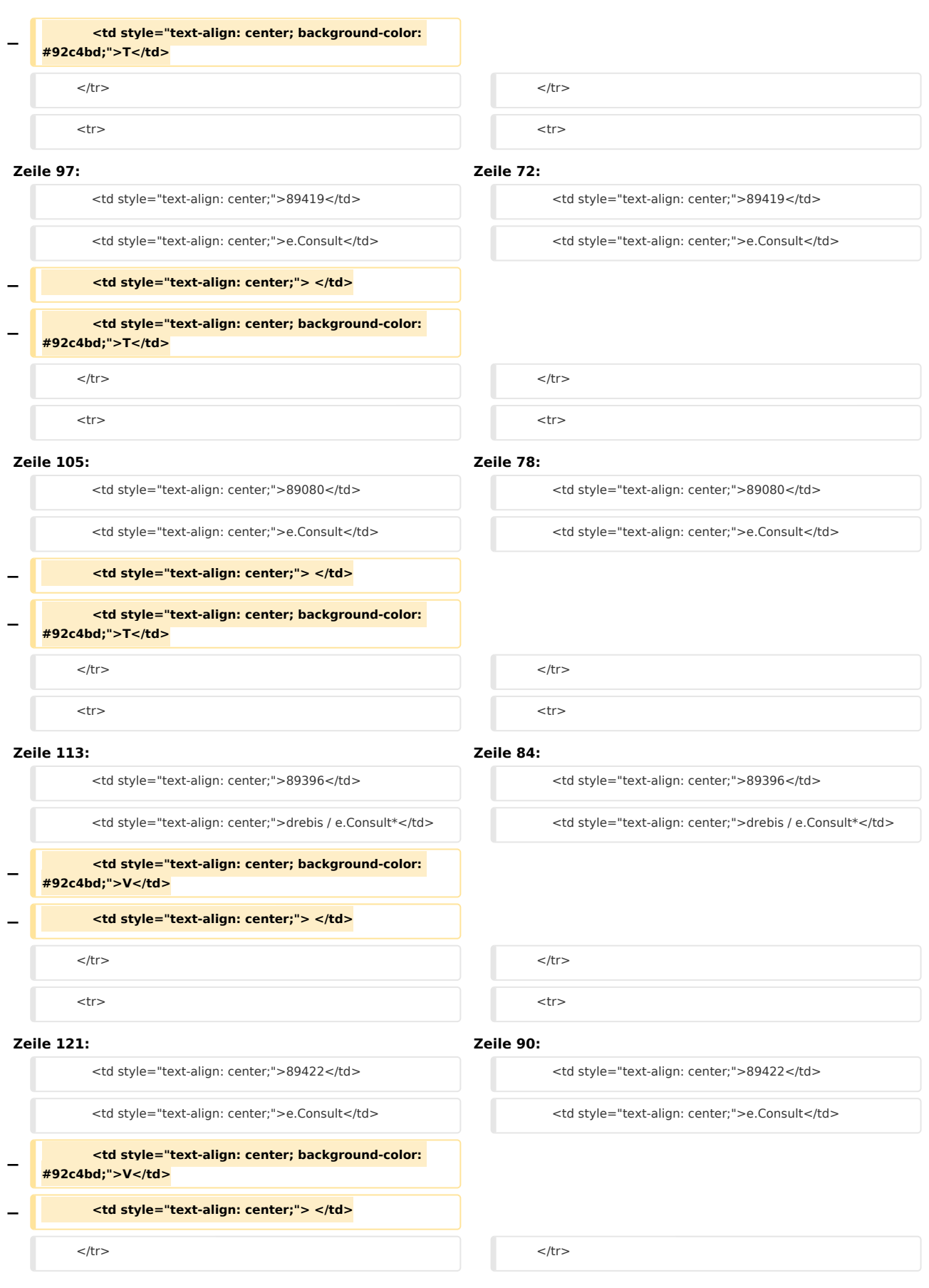

# **RA-MICRO**

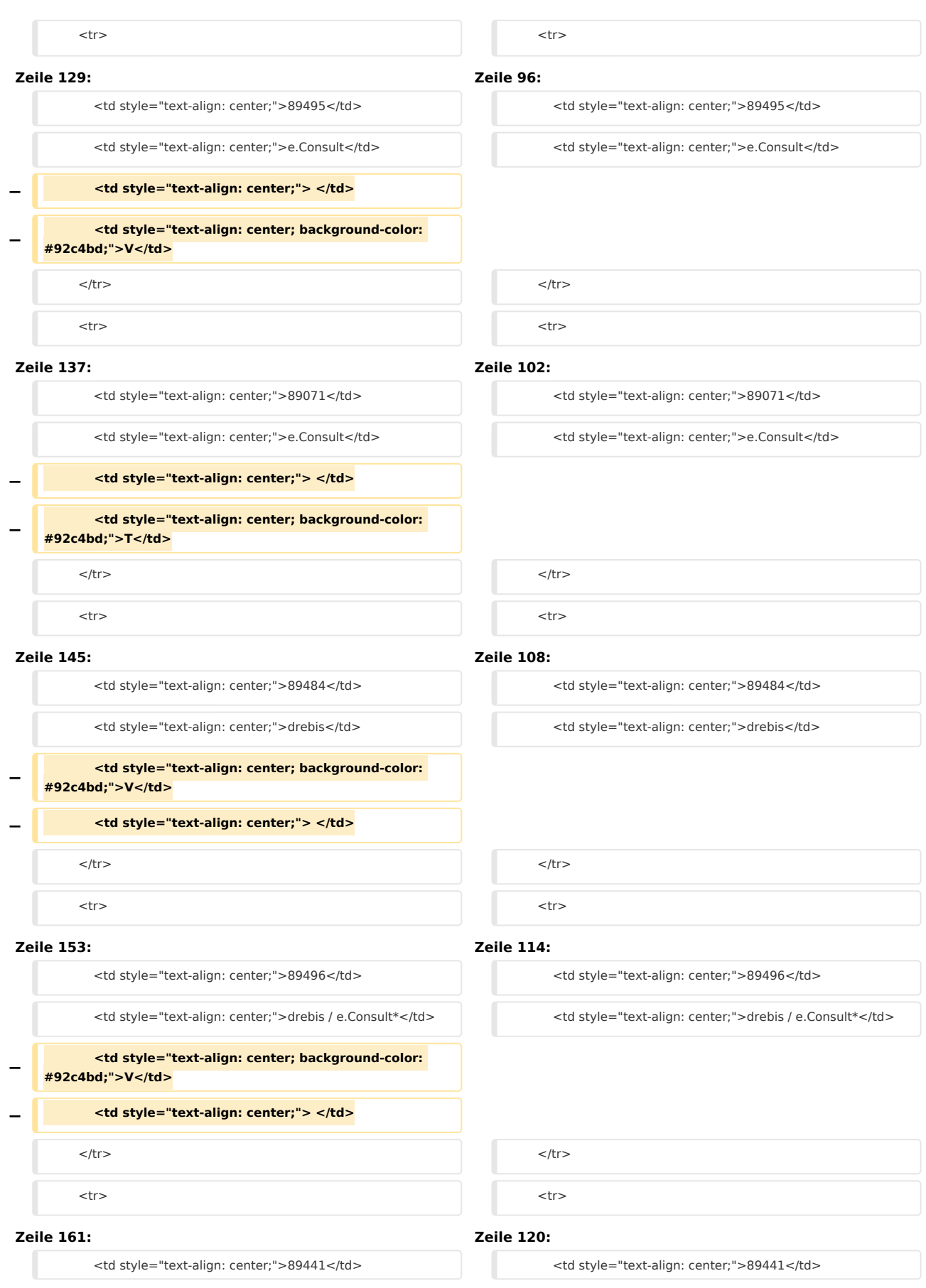

# **RA-MICRO**

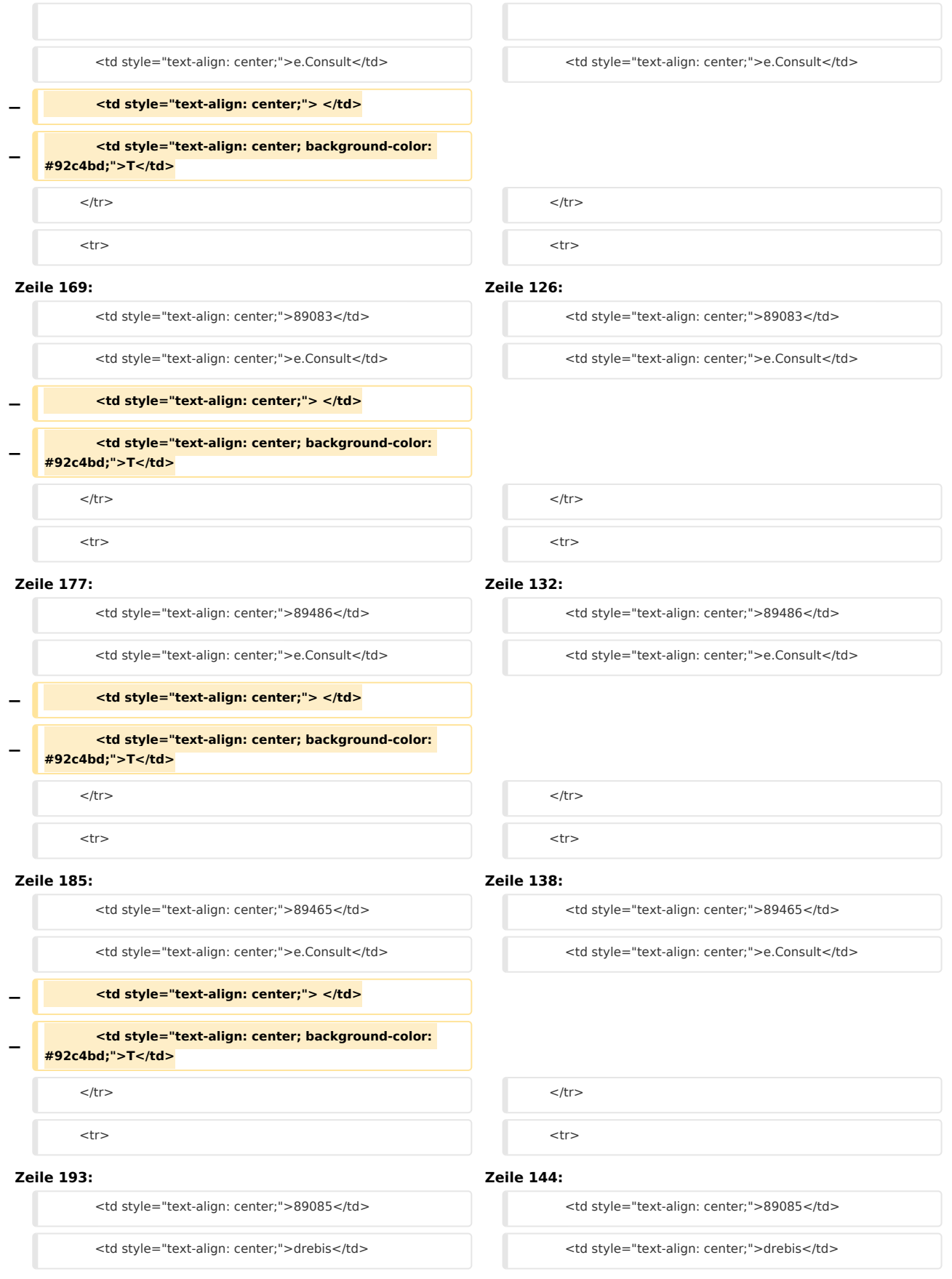

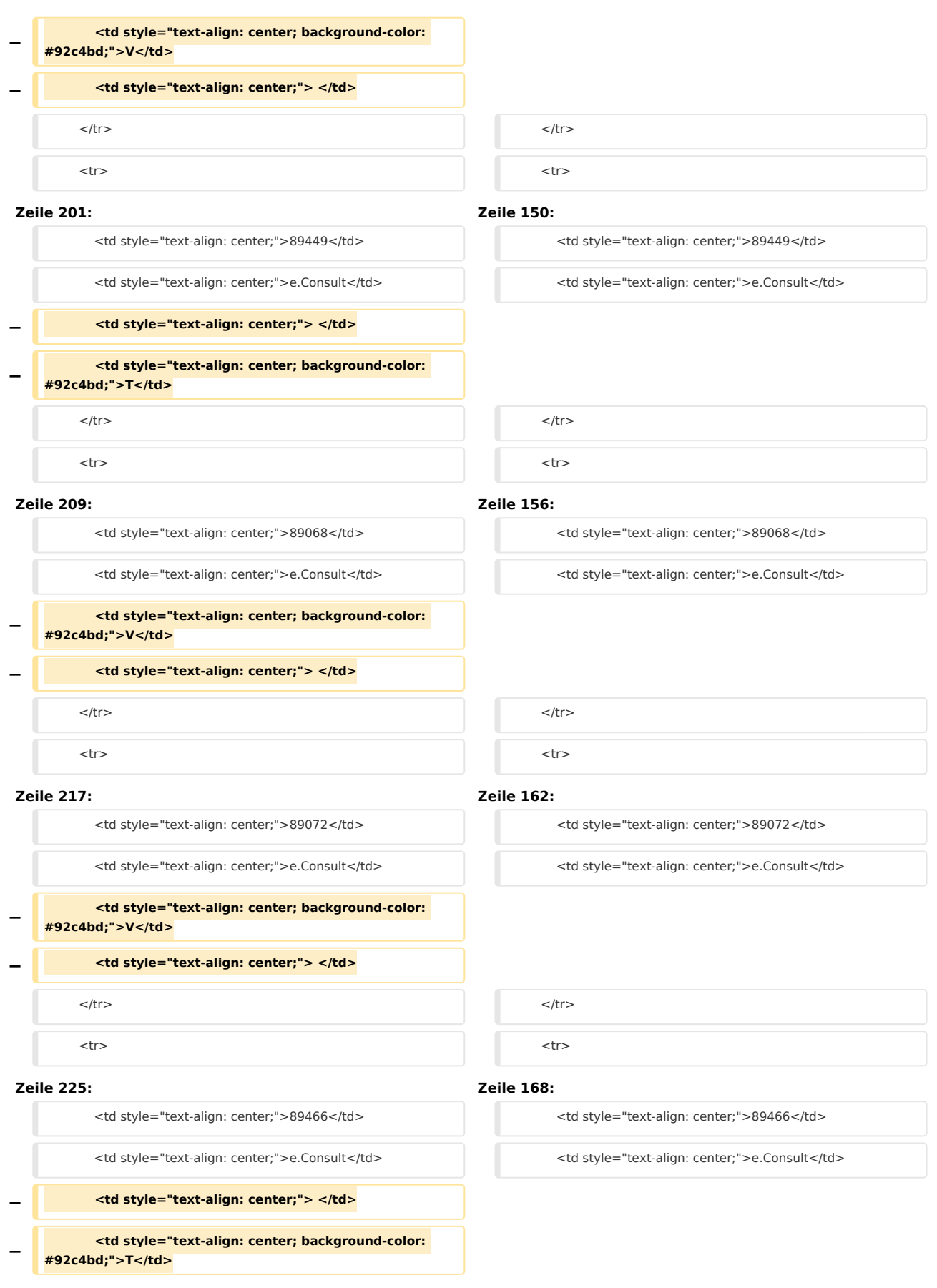

# **RA-MICRO**

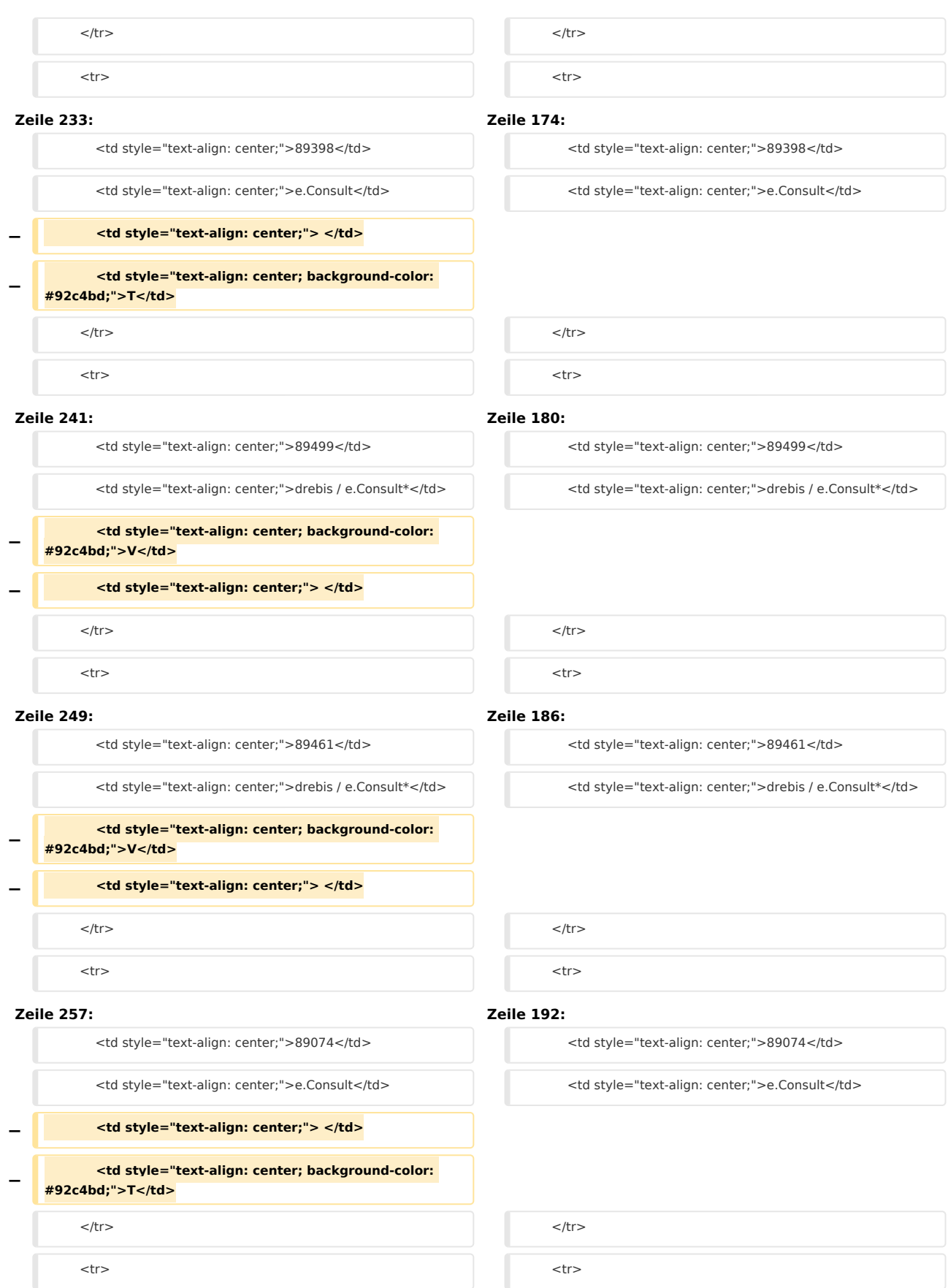

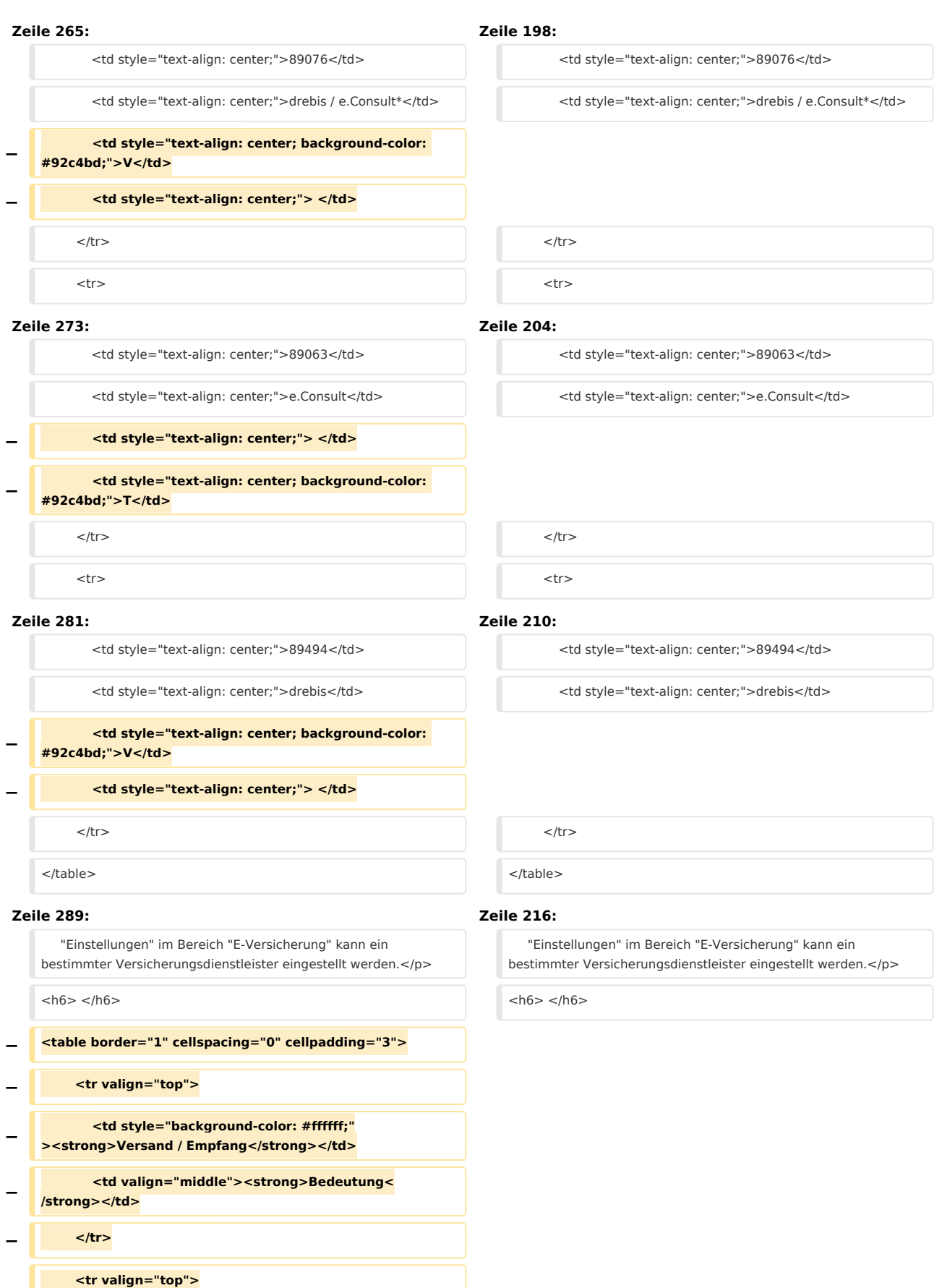

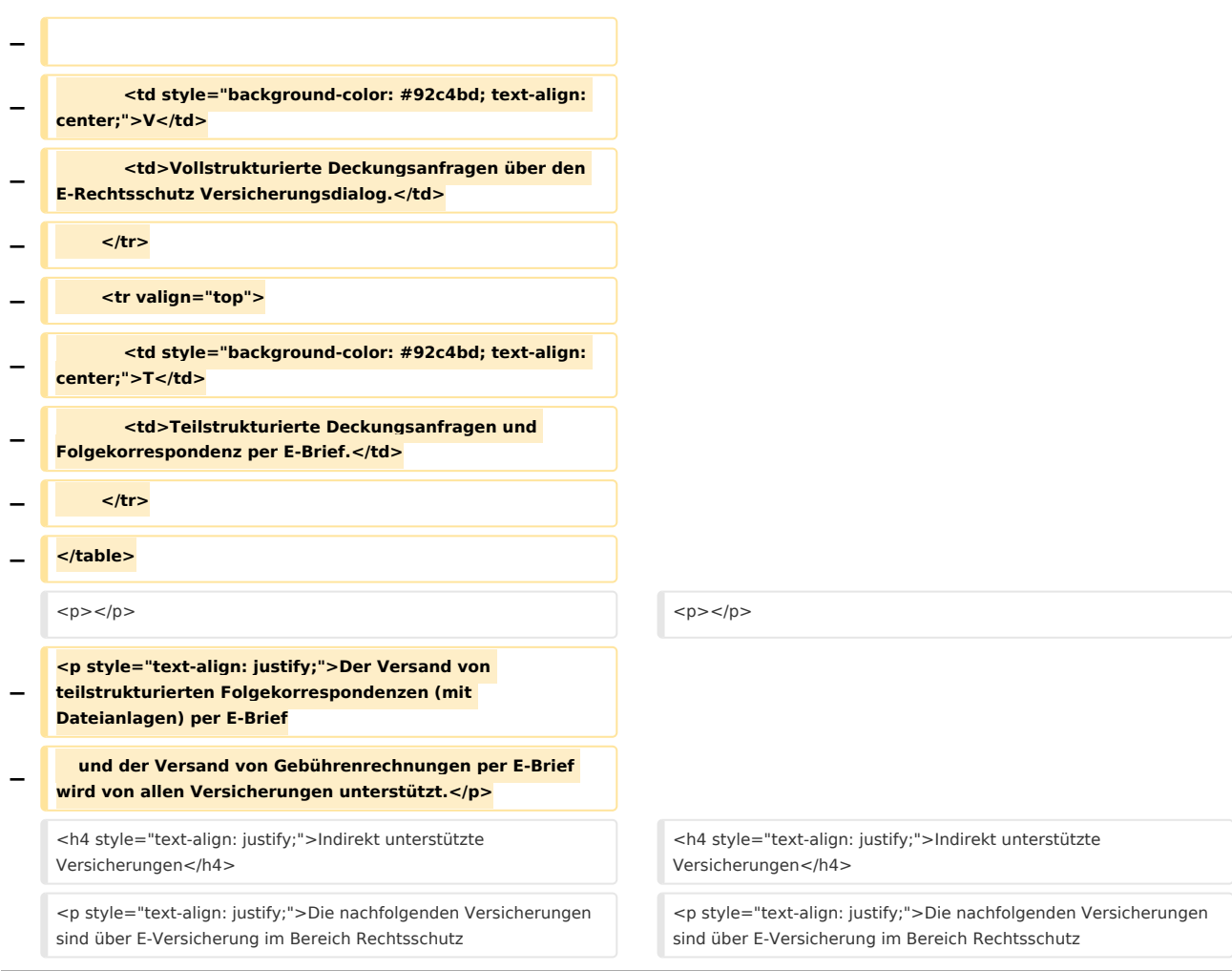

# Version vom 3. März 2021, 10:14 Uhr

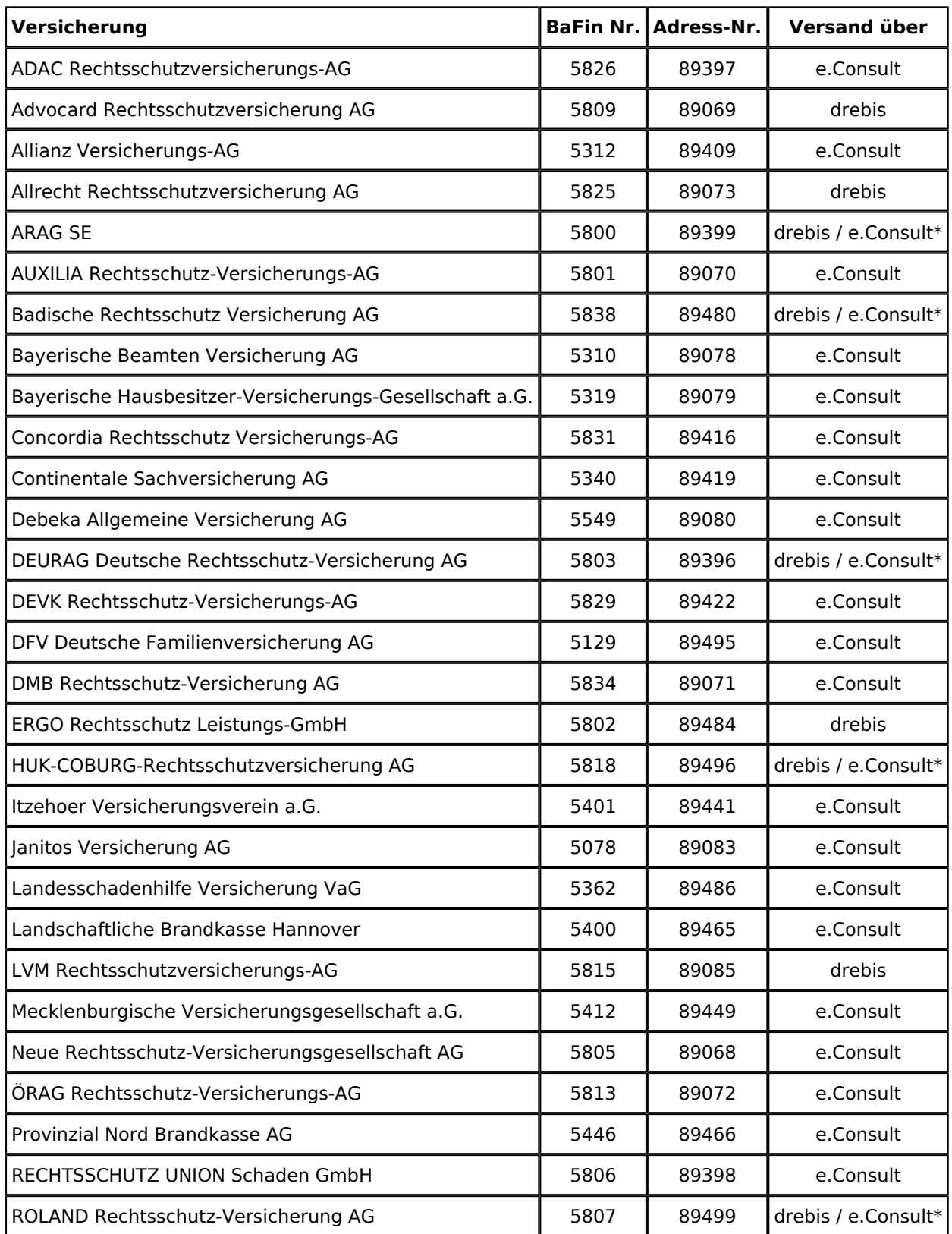

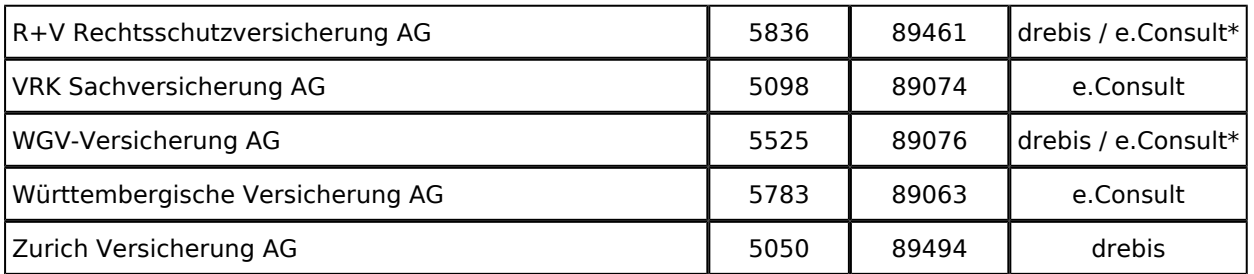

\*Der Standarddienstleister ist eingestellt (dynamische Einstellung von RA-MICRO). Im Online-Konto unter "Einstellungen" im Bereich "E-Versicherung" kann ein bestimmter Versicherungsdienstleister eingestellt werden.

### **Indirekt unterstützte Versicherungen**

Die nachfolgenden Versicherungen sind über E-Versicherung im Bereich Rechtsschutz indirekt erreichbar. Das bedeutet, der Versand erfolgt durch die E-Versicherungs-Schnittstelle automatisch an eine andere Versicherung, typischerweise an eine Rechtsschutz Tochtergesellschaft innerhalb der Konzerngruppe.

*Beispiel:* Sie haben in der Akte die "LVM Landwirtschaftlicher Versicherungsverein Münster a.G." als Rechtsschutzversicherung gespeichert. E-Rechtsschutz versendet daraufhin automatisch an die "LVM Rechtsschutzversicherungs-AG".

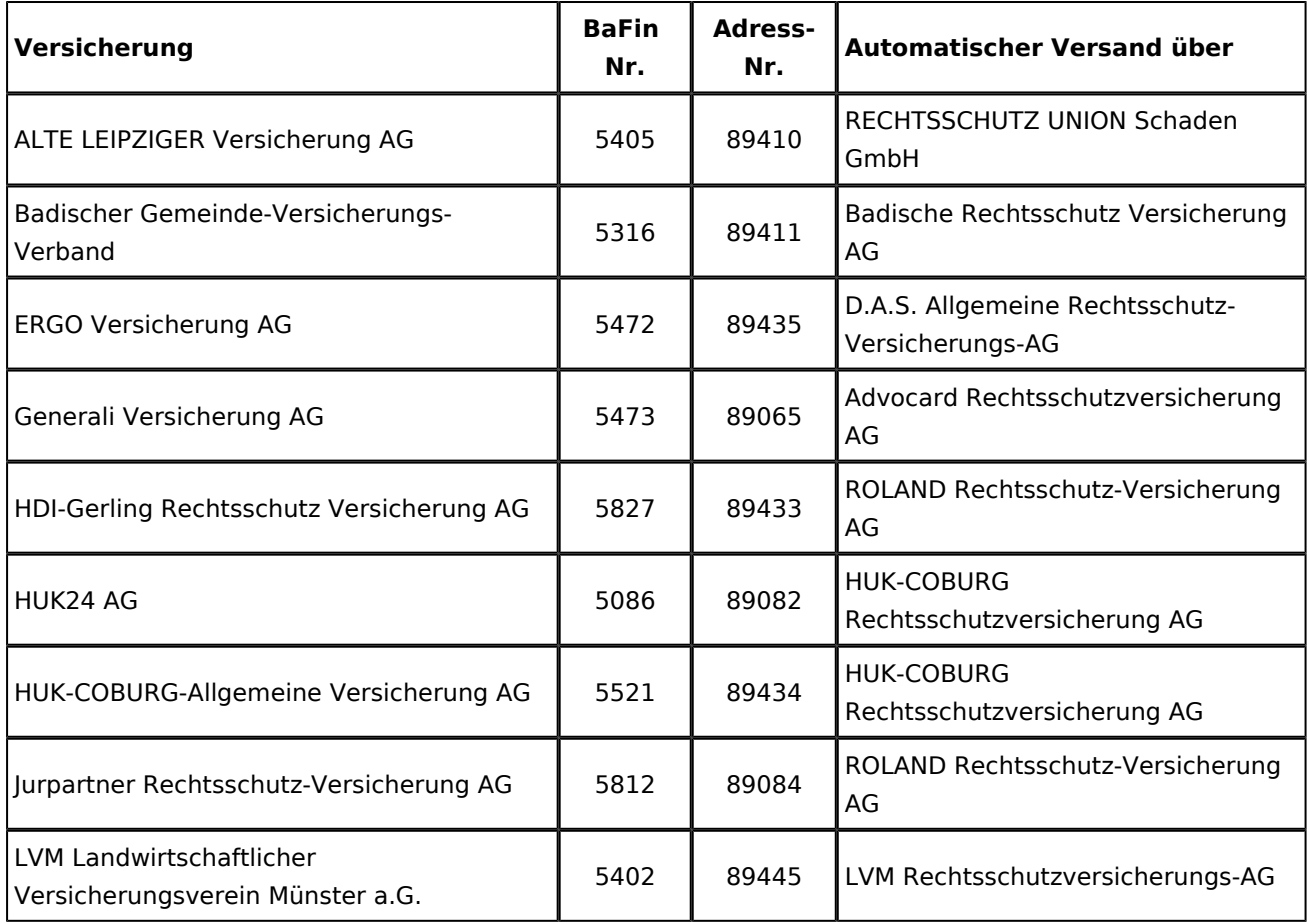